## ZMLUVA o poskytnutí dotácie z rozpočtu Mesta Bytča, číslo GR\_016/2022

uzatvorená podľa zákona č. 40/1964 Z. z. Občiansky zákonník v znení neskorších predpisov a Všeobecne záväzného nariadenia mesta Bytča č. 14/2016 o poskytovaní dotácií z rozpočtu mesta (ďalej len "zmluva") medzi zmluvnými stranami označenými ako

#### Prijímateľ:

Adresa: Zastúpený: IČO: Číslo účtu: Peňažný ústav:

# **Branislav Hrtánek**

01401 Bytča, Malá Bytča 98 p. Branislav Hrtánek 50 79 59 96

Poskytovatel': Adresa: Zastúpený: IČO: Číslo účtu: Peňažný ústav:

Mesto Bytča Námestie SR č. 1, 014 01 Bytča Ing. Miroslav Minárčik, primátor 00 321 192 IBAN: SK50 5600 0000 0003 6764 8006 PRIMA banka, a. s., Žilina

a

#### Článok I **Predmet zmluvy**

- 1. Predmetom zmluvy je poskytnutie dotácie z rozpočtu mesta Bytča v sume: 600,00 € (slovom: šesťsto Eur), na schválený projekt v Grantovom systéme (uz. MZ zo dňa 19.05.2022, č. 67/2022) "Nohejbalová liga amatérskych nohejbalistov - 1. ročník"
- 2. Dotácia je určená na pokrytie materiálových nákladov na organizáciu, propagáciu podujatia a zakúpenie ocenení.
- 3. Prijímateľ sa zaväzuje financovať predmet realizácie zmluvy z iných zdrojov čiastkou najmenej vo výške 25 % z poskytnutej dotácie podľa ods. 1.

### Článok II

#### Podmienky použitia dotácie a povinnosti prijímateľa dotácie

- 1. Dotácia je účelovo viazaná. Prijímateľ je povinný dotáciu použiť len na realizáciu predmetu zmluvy a len na úhradu schválených nákladov uvedených v Čl. I. ods. 2.
- 2. Za porušenie zmluvných podmienok sa nepovažuje, ak prijímateľ použije dotáciu na úhradu len niektorých zo schválených nákladov uvedených v Čl. I. ods. 2.
- 3. Prijímateľ je oprávnený použiť dotáciu len do 15. decembra 2022, ak nie je ustanovené inak.
- 4. Prijímateľ je povinný pri realizácii projektu v zmysle Čl. I. ods. 1 vyvesiť v areáli konania podujatia reklamné logo " Grantového systému mesta Bytča", ktoré mu bude zapožičané na Mestskom úrade v Bytči (finančné oddelenie). Prijímateľ je povinný uvedené logo nepoškodené vrátiť na Mestský úrad v Bytči (finančné oddelenie), najneskôr do 3 dní od skončenia akcie.

 $\mathbb{R}$ 

- 5. Prijímateľ je povinný dodržať pri realizácii predmetu zmluvy maximálnu hospodárnosť a efektívnosť v súlade s ustanoveniami zákona č.357/2015 Z. z. o finančnej kontrole a audite a o zmene a doplnení niektorých zákonov a postupovať v súlade so zákonom č. 523/2004 Z. z. o rozpočtových pravidlách verejnej správy.
- 6. Prijímateľ je povinný o poskytnutej dotácii viesť účtovnú evidenciu v súlade so zákonom č. 431/2002 Z. z. o účtovníctve v znení neskorších predpisov (ďalej len "zákon o účtovníctve"). Prijímateľ, ktorý nie je osobou povinnou vzmysle zákona o účtovníctve musí po dobu piatich rokov odo dňa podpisu zmluvy uchovávať všetky účtovné doklady, súvisiace s realizáciou predmetu zmluvy.
- 7. Prijímateľ nesmie z dotácie poskytovať finančné prostriedky ako dotáciu iným právnickým osobám fyzickým osobám podnikateľom alebo fyzickým osobám, ani financovať podujatia organizované alebo realizované inými právnickými osobami, fyzickými osobami podnikateľmi alebo fyzickými osobami.
- 8. Ak prijímateľ nebude realizovať predmet zmluvy podľa Čl. I, je povinný bez zbytočného odkladu informovať o tejto skutočnosti poskytovateľa - Mesto Bytča finančné oddelenie a vrátiť dotáciu v plnom rozsahu na jeho bežný účet.
- 9. Ak prijímateľ nevyčerpá celú poskytnutú dotáciu, je povinný nevyčerpanú časť dotácie bez zbytočného odkladu vrátiť na účet poskytovateľ a do 15. 12. 2022.

#### Článok III Podmienky vyúčtovania dotácie

- 1. Prijímateľ je povinný použitie dotácie vyúčtovať:
	- do 15 dní po skončení akcie
- 2. Prijímateľ je povinný vyúčtovať:
	- dotáciu od poskytovateľ a podľa Čl. I. ods. 1,
	- spolufinancovanie predmetu zmluvy podľa Čl. I. ods. 3, pričom vyúčtované náklady musia priamo súvisieť s predmetom uvedeným v Čl. I. ods. 1.
- 3. Vyúčtovanie je základnou podmienkou pre prípadné poskytnutie dotácie v nasledujúcom rozpočtovom roku. Musí byť potvrdené podpisom štatutárneho orgánu prijímateľa, alebo ním písomne povereného zástupcu, pričom toto písomné poverenie musí byť súčasťou vyúčtovania.
- Finančné vyúčtovanie poskytnutej dotácie tvorí: 4.
	- vyúčtovanie dotácie podľa prílohy č.1 vrátane kópie pokladničných dokladov v súlade s Čl. I. a prehľad o nákladoch preukazujúcich použitie prostriedkov uskutočnených z poskytnutej dotácie a financovanie z iných zdrojov podľa Čl. I. ods. 3,
	- vyúčtovanie spolufinancovania predmetu zmluvy podľa prílohy č. 2
	- fotodokumentácia a súhrnná správa o akcií
- 5. Poskytovateľ dotácie nebude akceptovať vyúčtovanie, ktoré bude neúplné alebo nečitateľné, alebo ktorého správnosť nebude potvrdené osobou podľa ods. 3 tohto článku.
- 6. Prijímateľ sa zaväzuje odstrániť zistené nedostatky vo vyúčtovaní dotácie podľa pokynov poskytovateľa v stanovenom termíne. V prípade, že prijímateľ v stanovenom termíne

neodstrání nedostatky, je povinný vrátiť nevyúčtovanú dotáciu na účet poskytovateľa podľa stanovených pokynov.

- 7. Prijímateľ berie na vedomie, že poskytovateľ je okrem kontroly vecnej realizácie predmetu zmluvy oprávnený vykonať kedykoľvek finančnú kontrolu na mieste v súlade s ustanoveniami zákona č.357/2015 Z. z. o finančnej kontrole a audite a o zmene a doplnení niektorých zákonov.
- 8. V prípade zistenia nedostatkov pri hospodárení s dotáciou poskytnutou podľa Čl. I. zmluvy. poskytovateľ zastaví poskytovanie ďalších finančných prostriedkov prijímateľovi až do ich odstránenia.
- 9. Ak prijímateľ poruší finančnú disciplínu podľa § 31 ods. 1 písm. a) zákona č. 523/2004 Z. z. o rozpočtových pravidlách verejnej správy a o zmene a doplnení niektorých zákonov, je povinný podľa § 31 ods. 3 citovaného zákona vrátiť finančné prostriedky do rozpočtu poskytovateľa, a to vo výške porušenia finančnej disciplíny.
- 10. Ak poskytovateľ zístí nedostatky pri hospodárení s dotáciou poskytnutou podľa ustanovení tejto zmluvy z hľadiska vecného plnenia, je poskytovateľ oprávnený požadovať nápravu v ním stanovenej lehote tak, aby dosiahol plnenie zmluvy.

### ČL IV Spoločné a záverečné ustanovenia

- 1. Táto zmluva nie je prevoditeľná na tretie osoby bez písomného súhlasu poskytovateľa. V prípade zmeny právnej formy prijímateľa na inú právnu formu, zrušenia prijímateľa bez likvidácie, je tento povinný bezodkladne oznámiť túto skutočnosť poskytovateľovi a zároveň oznámiť aj meno svojho právneho nástupcu, ktorý preberá záväzky z tejto zmluvy.
- 2. Poskytovateľ si vyhradzuje právo znížiť dotácie z dôvodu nedostatku finančných prostriedkov v rozpočte Mesta Bytča, o čom písomne upovedomí prijímateľa. V takomto prípade poskytovateľ nezodpovedá prijímateľovi za vzniknuté náklady, ani za prípadnú škodu.
- 3. Ustanovenia tejto zmluvy možno zmeniť len po vzájomnej dohode zmluvných strán, a to výlučne vo forme písomného dodatku odsúhlaseného oboma zmluvnými stranami.
- 4. Zmluva je vyhotovená v dvoch rovnopisoch, z ktorých jeden dostane prijímateľ a jeden poskytovateľ.
- 5. Táto zmluva nadobúda platnosť dňom podpisu oboch zmluvných strán a účinnosť nasledujúci deň po zverejnení na web stránke mesta.

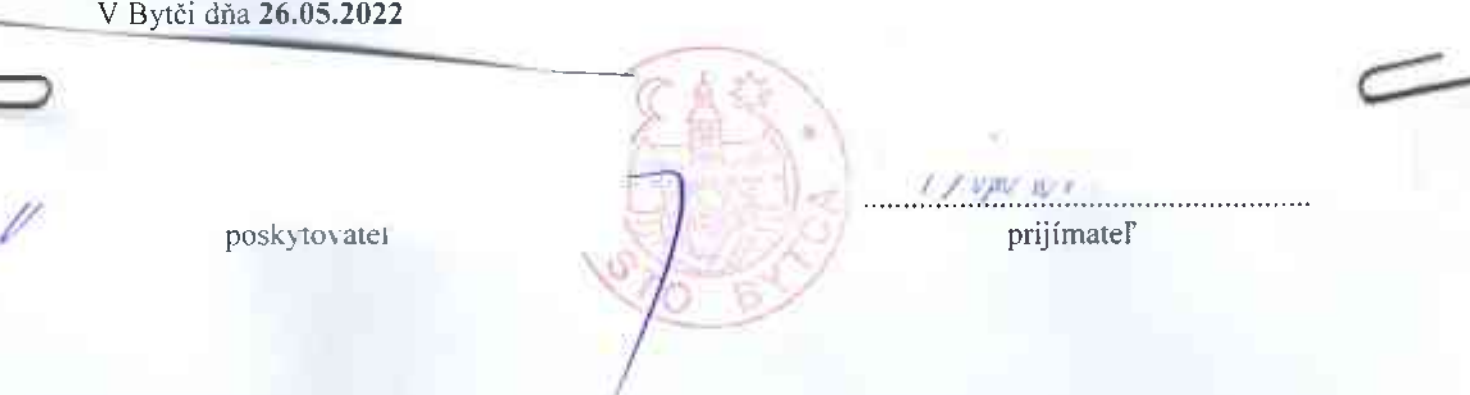